# Stochastic Local Search Variants; Planning Intro

## CPSC 322 – CSPs 6

### Textbook §4.8; §11.1

[Stochastic Local Search Variants; Planning Intro](#page-13-0) CPSC 322 – CSPs 6, Slide 1

- 4 店)

 $4.17 \pm 1.0$ 

A + + = +

<span id="page-0-0"></span> $2Q$ 

# Lecture Overview

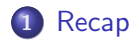

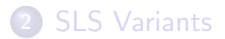

[Stochastic Local Search Variants; Planning Intro](#page-0-0) CPSC 322 – CSPs 6, Slide 2

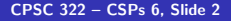

重

<span id="page-1-0"></span> $299$ 

≮ロト ⊀個 ▶ ⊀ 君 ▶ ⊀ 君 ▶

# Stochastic Local Search

- Idea: combine hill climbing (advantage: finds local maximum) with randomization (advantage: doesn't get stuck).
- As well as uphill steps we can allow a small probability of:
	- Random steps: move to a random neighbor.
	- Random restart: reassign random values to all variables.

 $\Omega$ 

# Runtime Distribution

- Plots runtime (or number of steps) and the proportion (or number) of the runs that are solved within that runtime.
	- note the use of a log scale on the  $x$  axis

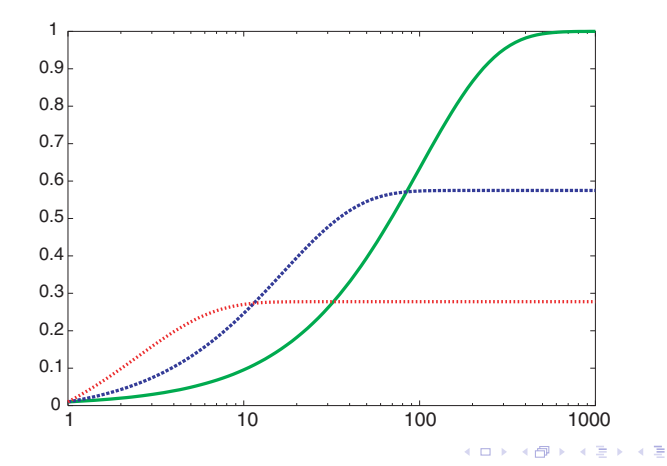

 $2Q$ 

## Lecture Overview

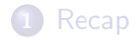

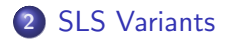

[Stochastic Local Search Variants; Planning Intro](#page-0-0) CPSC 322 – CSPs 6, Slide 5

重

<span id="page-4-0"></span> $299$ 

≮ロト ⊀個 ▶ ⊀ 君 ▶ ⊀ 君 ▶

# Variant: Greedy Descent with Min-Conflict Heuristic

### This is one of the best techniques for solving CSP problems:

- $\bullet$  At random, select one of the variables  $v$  that participates in a violated constraint
- $\bullet$  Set  $v$  to one of the values that minimizes the number of unsatisfied constraints
- This can be implemented efficiently:
	- Data structure 1 stores currently violated constraints
	- Data structure 2 stores variables that are involved in violated constraints
	- Selecting the variable to change is a random draw from data structure 2
	- For each of  $v$ 's values  $i$ , count the number of constraints that would be violated if  $v$  took the value  $i$
	- When the new value is set:
		- add all variables that participate in newly-violated constraints
		- check all variables that participate in newly-satisfied constraints to see if they participate in any other violated constraints → イ団 メ ペ ヨ メ ィ ヨ メ ニ ヨ  $\leftarrow$   $\Box$

 $\Omega$ 

- Annealing: a metallurgical process where metals are hardened by being slowly cooled.
- Analogy: start with a high "temperature": a high tendency to take random steps
- Over time, cool down: more likely to follow the gradient
- **A** Here's how it works:
	- Pick a variable at random and a new value at random.
	- $\bullet$  If it is an improvement, adopt it.
	- If it isn't an improvement, adopt it probabilistically depending on a temperature parameter,  $T$ .
		- With current node  $n$  and proposed node  $n'$  we move to  $n'$ with probability  $e^{(h(n')-h(n))/T}$
	- Temperature reduces over time, according to an annealing schedule

 $\Omega$ 

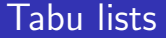

#### • SLS algorithms can get stuck in plateaus (why?)

[Stochastic Local Search Variants; Planning Intro](#page-0-0) CPSC 322 – CSPs 6, Slide 8

 $299$ 

一 三

 $\sim$ 

 $\leftarrow$   $\Box$ 

→ 伊 ▶ → 舌

## Tabu lists

- SLS algorithms can get stuck in plateaus (why?)
- $\bullet$  To prevent cycling we can maintain a tabu list of the k last nodes visited.
- Don't visit a node that is already on the tabu list.
- If  $k = 1$ , we don't allow the search to visit the same assignment twice in a row.
- This method can be expensive if k is large.

 $\Omega$ 

## Parallel Search

- $\bullet$  Idea: maintain k nodes instead of one.
- At every stage, update each node.
- Whenever one node is a solution, report it.
- $\bullet$  Like  $k$  restarts, but uses  $k$  times the minimum number of steps.
- There's not really any reason to use this method (why not?), but it provides a framework for talking about what follows...

へのへ

## Beam Search

- Like parallel search, with k nodes, but you choose the k best out of all of the neighbors.
- When  $k = 1$ , it is hill climbing.
- When  $k = \infty$ , it is breadth-first search.
- $\bullet$  The value of k lets us limit space and parallelism.

 $\Omega$ 

**ALCOHOL:** 

## Stochastic Beam Search

- Like beam search, but you probabilistically choose the  $k$  nodes at the next generation.
- The probability that a neighbor is chosen is proportional to the value of the scoring function.
	- This maintains diversity amongst the nodes.
	- The heuristic value reflects the fitness of the node.
	- Biological metaphor: like asexual reproduction, as each node gives its mutations and the fittest ones survive.

へのへ

# Genetic Algorithms

- Like stochastic beam search, but pairs of nodes are combined to create the offspring:
- For each generation:
	- Randomly choose pairs of nodes, with the best-scoring nodes being more likely to be chosen.
	- For each pair, perform a cross-over: form two offspring each taking different parts of their parents
	- Mutate some values
- Report best node found.

へのへ

## Crossover

**Given two nodes:** 

$$
X_1 = a_1, X_2 = a_2, ..., X_m = a_m
$$
  
 $X_1 = b_1, X_2 = b_2, ..., X_m = b_m$ 

- $\bullet$  Select *i* at random.
- Form two offspring:

$$
X_1 = a_1, \dots, X_i = a_i, X_{i+1} = b_{i+1}, \dots, X_m = b_m
$$

$$
X_1 = b_1, \dots, X_i = b_i, X_{i+1} = a_{i+1}, \dots, X_m = a_m
$$

a mills.

4 A

- Note that this depends on an ordering of the variables.
- Many variations are possible.

<span id="page-13-0"></span> $2Q$